Муниципальное общеобразовательное учреждение Хазанская средняя общеобразовательная школа

Paccмотрено: Руководитель ШМО: 19 M.Ю. Алферёнок  $\Pi$ ротокол №  $\varrho$ /  $or$  *«* $d\theta$ *» Pg* 2023r.

Cornacoaano: Зам. директора по BP  $\frac{6}{\sqrt{5}}$  T.J. Behukehe *<ti.i>> tJf* 2023r.

Утверждаю: Директор МОУ Хазанская СОЦ  $0004033$ О.О. Опарина приказ № 38 занская  $\kappa$   $\cancel{\beta\gamma}$   $\approx$   $\frac{1}{2}$ **СОШ2025** 023

#### Дополнительная общеразвивающая программа

«Видеомонтаж»

Направленность - техническая

Адресат программы: обучающиеся 14-17 лет Срок реализации: 2023-2024 учебный год

> Составитель программы: Гетман Я.А., педагог дополнительного образования

п. Центральный Хазан, 2023год

Дополнительная общеразвивающая программа «Видеомонтаж» составлена на основании:

- 1. Федерального закона от 29.01.2012 № 273 ФЗ (ред. от 07.05.2013 с изменениями, вступившими в силу от 19.05.2013) «Об образовании в Российской федерации»
- 2. Концепции развития дополнительного образования детей от 04.09.2014 № 1726-р,
- 3. Авторской программы Симакова В.Д. «Когда в руках видеокамера // Искусство в школе». 2016. - № 1. - С. 55-56

# **Значимость (актуальность) и педагогическая целесообразность программы.**

Современное общество уже давно вступило в эру информационных технологий. В новом тысячелетии системное внедрение в работу новых информационных технологий открывает возможность качественного усовершенствования учебного процесса и позволяет вплотную подойти к разработке информационно-образовательной среды, обладающей высокой степенью эффективности обучения. Поэтому наиболее актуальной становится необходимость всестороннего использования компьютерных технологий в образовательном пространстве школы.

#### **Новизна. Отличительная особенность программы.**

Новизна данной программы состоит в том, что она даёт возможность получить навыки основ видеомонтажа в рамках дальнейшей профориентации. Возможность съемки и видеомонтажа на компьютере помогает воплощать творческую энергию учащихся в конкретные видеофильмы. И, главное, показать публично результаты своей работы. Эта деятельность носит практический характер, имеет важное прикладное значение и для самих учащихся. Дает возможность увидеть и раскрыть в полной мере тот потенциал, который заложен в каждом ученике.

# **Цель и задачи программы.**

**Цель:** Научить приемам ведения видеосъемки, дать понимание принципов построения и хранения видео, рассмотреть возможности обработки медиафайлов, научить монтажу видеофильмов в программах Киностудия Windows Live и VSDC Free Video Editor.

# **Задачи:**

*Развивающая:*

- развитие творческих способностей подростков;

*Обучающая:*

- формирование умений работать в различных программах обработки видео;

- овладение основными навыками режиссерского мастерства.

*Воспитательная:*

- формирование нравственных основ личности будущего режиссера.

#### **Планируемые результаты**

Анализируя деятельность кружка «Видеомонтаж», можно отметить, что дополнительное образование в МОУ Хазанская средняя общеобразовательная школа занимает значительное место в образовательном процессе школы, выполняя ряд функций, среди которых можно назвать следующие:

*Образовательная функция:* в данном кружковом объединении каждый учащийся общеобразовательного учреждения имеет возможность удовлетворить (или развить) свои познавательные потребности, а также получить подготовку в интересующем его виде деятельности.

*Социально-адаптивная функция:* занятия позволяют значительной части учащихся получить социально-значимый опыт деятельности и взаимодействия, испытать «ситуацию успеха», научиться самоутверждаться социально адекватными способами.

*Коррекционно-развивающая функция:* учебно-воспитательный процесс детского объединения позволяет развить интеллектуальные и творческие способности каждого ребенка.

*Воспитательная функция:* содержание и методика работы детского творческого объединения оказывают значительное влияние на развитие социально-значимых качеств личности, формирование коммуникативных навыков, воспитания у ребенка социальной ответственности, коллективизма и патриотизма.

При организации дополнительного образования учащихся в этом году, я опиралась на следующие принципы:

- свободный выбор учащимися видов и сфер деятельности;

- ориентация на личностные интересы, потребности, способности ребенка;

- возможность свободного самоопределения и самореализации учащегося;

- единство обучения, воспитания, развития;

- практико-деятельная основа образовательного процесса.

Перечисленные позиции составляют концептуальную основу дополнительного образования детей, которая соответствует главным принципам гуманистической педагогики: признание уникальности и самоценности человека, его права на самореализацию, ориентированность на его интересы.

## **Личностные универсальные учебные действия**

## **У обучающегося будут сформированы***:*

- широкая мотивационная основа художественно-творческой деятельности, включающая социальные, учебно-познавательные и внешние мотивы;
- адекватное понимания причин успешности/неуспешности творческой деятельности.

## **Регулятивные универсальные учебные действия**

#### *Обучающийся научится:*

- принимать и сохранять учебно-творческую задачу;
- планировать свои действия;
- осуществлять итоговый и пошаговый контроль;
- адекватно воспринимать оценку педагога;
- различать способ и результат действия;
- вносить коррективы в действия на основе их оценки и учета сделанных ошибок.

## **Коммуникативные универсальные учебные действия**

*Обучающиеся смогут:* 

- допускать существование различных точек зрения и различных вариантов выполнения поставленной творческой задачи;
- формулировать собственное мнение и позицию;
- договариваться, приходить к общему решению;
- задавать вопросы по существу;
- использовать речь для регуляции своего действия;
- контролировать действия партнера

# **Познавательные универсальные учебные действия**

#### *Обучающийся научится:*

- осуществлять поиск нужной информации для выполнения художественно-творческой задачи с использованием учебной и дополнительной литературы;
- анализировать объекты, выделять главное;
- осуществлять синтез;
- обобщать;
- подводить под понятие;
- устанавливать аналогии.

**Предметными** результатами являются уровень информационной культуры, грамотная подготовка материала для дальнейшей работы с ним, публикация собственных трудов, внимательное отношение к написанному, знания о различных профессиях и умения ориентироваться в мире профессий. Элементарный опыт творческой и проектной деятельности.

## **К концу обучения обучающиеся знают:**

- как работать в группе, обсуждать различные вопросы.
- где использовать различные источники информации.
- как разрабатывать структуру и оформление информационного бюллетеня, газеты, очерка и т.д.

#### **Результаты освоения программы кружка «Видеомонтаж»:**

Аттестации помогает выяснить, насколько образовательный процесс, организованный в объединении «Видеомонтаж», способствует позитивным изменениям в личности ребенка, формированию ключевых компетенций, а также обнаружить и решить наиболее острые проблемы его организации с тем, чтобы анализировать, обобщать и распространять положительный опыт деятельности педагога.

**Направленность программы.** Программа кружка «Видеомонтаж» имеет техническую направленность.

#### **Адресат программы:** 14-17 лет, 8-11 классы.

Программа учитывает **возрастные особенности** юношества. В этом возрасте преобладает учебно-профессиональная деятельность. Также учитывается мотивации юношей, их стремление к самостоятельности; происходит компенсация юношеского максимализма и идеализма.

**Общее количество учебных часов** - 184,5, запланированных на весь период обучения, необходимых для освоения программы.

#### **Продолжительность программы:** 1 год

#### **Форма обучения:** очная.

**Режим занятий**: программа рассчитана на 82 учебных занятия из расчёта 4,5 часа в неделю (2 раза в неделю по 2 часа 15 минут).

В возрасте 14-17 лет человек активно ищет себя, своё место в огромном и бесконечном в своём понимании мире, и важно направить его энергию поиска на созидание, на деланье какого-то дела, результаты которого интересны не только ему, его окружающим, но и миру в целом. Попробовав множество профессий, с помощью которых снимается кино, человек сможет лучше определится не только со своей будущей профессией, но и с самим собой, и с миром, который его окружает. Программа строится с учетом личностных потребностей, обучающихся в познавательной и преобразовательной творческой деятельности (сюжеты и жанр фильмов подбираются исходя из интересов обучающихся, которые существенно изменяются **в соответствии с их возрастом и полом).**

**Формы подведения итогов реализации программы:** Беседы, выполнение контрольных заданий, оценка выполненных работ, самооценка.

**Планируемые результаты обучения** - помочь учащимся повысить свою компетентность в области создания собственных видеороликов, а также приобрести начальную профессиональную подготовку по данному направлению, что повысит их социальную адаптацию после окончания школы.

В рамках изучения программы **учащиеся должны владеть следующими знаниями, умениями и способами деятельности:**

− основными методами, этапами проектирования, создания видеоролика;

- − способами эффективной работы в команде;
- − опытом коллективной разработки и публичного показа созданного проекта;

#### **Промежуточная аттестация. Итоговое оценивание**

**Формы проверки результатов** освоения программы кружка:

− тестирование;

− оценку разработанных проектов и публичную защиту результатов (видеоролик).

В конце учебного года предусмотрена аттестация через создание образовательного продукта (итогового видеоролика на свободную тему), позволяющая отследить ЗУН, полученные учащимися при изучении программы кружка.

**Оценочные материалы.** Промежуточная аттестация проходит в форме тестирования по разделам.

#### *Тест № 1 по теме «Основные понятия при работе с видеоинформацией»*

1. Устройство для считывания информации с лазерных компакт-дисков?

- а. Дисковод
- б. CD-ROM
- в. Клавиатура
- г. Монитор
- 2. Какое из нижеперечисленных устройств является устройством ввода информации?
	- а. Процессор
	- б. Клавиатура
	- в. Дисплей
	- г. Принтер
- 3. Компонент персонального компьютера, выполняющий вычислительные операций, исполняя код программ
	- а. Системная плата
- б. Система охлаждения
- в. Процессор
- г. Видеокарта
- 4. Рекомендованное расстояние от глаз до монитора должно быть:
	- а. 30 см
	- б. 15 см
	- в. 70 см
	- г. 20 см

5. Какое устройство предназначено для вывода информации на бумагу?

- а. Сканер
- б. Принтер
- в. Дисплей
- г. Процессор
- 6. Какое из нижеперечисленных принтеров дает лучшее качество печати?
	- а. Игольчатый принтер
	- б. Матричный
	- в. Струйный
	- г. Лазерный

7. Какое устройство предназначено для обмена информацией через телефонную сеть?

- а. Плоттер
- б. Модем
- в. Сканер г. Мышь
- 8. Какое устройство предназначено для вывода чертежей на бумагу?
	- а. Модем
	- б. Принтер
	- в. Сканер
	- г. Плоттер

9. Сколько часов в день можно работать за компьютером взрослому человеку?

- а. Не более 8 часов
- б. Не более 10 часов
- в. Не менее 5 часов
- г. Не более 5 часов

# 10. Какой объем памяти имеет дискета размером 3,5 дюйма маркировкой HD?

- а. 360 Кбайт
- б. 1,2 Мбайт
- в. 720 Кбайт
- г. 1,44 Мбайт
- 11. Чем соединяются между собой устройства ЭВМ?
	- а. Шинами
	- б. высоковольтными проводами
	- в. телефонной сетью
	- г. радиосигналами
- 12. Что такое бит?
	- а. десять разрядов двоичного числа
	- б. восемь разрядов двоичного числа
	- в. один разряд двоичного числа
	- г. два разряда десятичного числа
- 13. Основное устройство ПК, для долговременного хранения программ и данных
	- а. Дисковод
	- б. Монитор
	- в. Жесткий диск
	- г. Модули оперативной памяти
- 14. Устройство, позволяющее компьютеру работать в локальной сети
	- а. Сетевой адаптер
	- б. Сканер
	- в. Системная плата

г. Модем

15. Особая высокоскоростная память процессора, которая используется в качестве буфера для ускорения работы процессора с оперативной памятью

- a. Постоянная память
	- б. ОЗУ
	- в. Кэш память
- г. Внешние запоминающие устройства
- 16. На монитор надо смотреть…
	- а. Сверху-вниз
	- б. Слева-направо
	- в. Снизу-вверх
	- г. Справа-налево
- 17. Что такое байт?
	- а. десять разрядов двоичного числа
	- б. восемь разрядов двоичного числа
	- в. один разряд двоичного числа
	- г. один разряд десятичного числа

18. Плата персонального компьютера, помещающая в разъем расширения и обеспечивающая доступ к дополнительному оборудованию или добавляющая новые свойства, которые ранее не поддерживались системной платой

- а. Плата контроллера
- б. Видеокарта
- в. Плата акселератора
- г. Плата расширения

19. Периферийные устройства компьютера - это …

- а. Основные устройства
- б. ОЗУ
- в. Дополнительные устройства
- г. ПЗУ

20. Плата персонального компьютера, помещаемая в разъем системной платы и с помощью которой формируется изображение на подключенном к ней мониторе

- а. Системная плата
- б. Видеокарта
- в. Процессор
- г. Система охлаждения

# *Тест № 2 по теме «Работа в программе Киностудия Windows Live»*

1. Как называются устройства позволяющие представлять информацию в аудио и видеовиде?

- а. мультимедиа-устройства
- б. устройства вывода на печать
- в. многофункциональные устройства
- г. устройства памяти

2. Как называются программные средства, позволяющие обрабатывать фото, аудио и видеоинформацию.

- а. игровые программы
- б. мультимедийные программы
- в. сервисные программы
- г. системные программы
- 3. Как называется программный продукт для создания и редактирования видео файлов.
	- а. Microsoft Power Point
	- б. Microsoft Word
	- в. Windows Messenger
	- г. Windows Movie Maker
- 4. Как добавить изображение и звук?
- а. Запись видео Импорт изображений- Импорт звука или музыки Импорт.
- б. Запись видео Импорт изображений- Импорт файлов Импорт
- в. Запись видео Импорт изображений- Клипы Изображения
- г. Запись видео Импорт изображений- Импорт видео и анимации Импорт.
- 5. Как добавить видеоэффект?
	- а. Сервис Видеоэффекты
	- б. Сервис Эффекты и анимации
	- в. Добавить Видеоэффекты
	- г. Сервис Добавить Эффекты
- 6. Как добавить видеопереход ?
	- а. Сервис –Видеопереходы
	- б. Сервис -Переходы и Эффекты
	- в. Сервис Анимации и Эффекты
	- г. Сервис Добавить Видеопереход
- 7. Как добавить название или титры?
	- а. Сервис- Названия и титры
	- б. Сервис- Добавить титры
	- в. Сервис- Названия файлов
	- г. Сервис- Титры Добавить названия
- 8. Как сохранить проект?
	- а. Файл Сохранить файл фильма
	- б. Сервис- Сохранить файла фильма
	- в. Правка Сохранить файла фильма
	- г. Вид Сохранить файла фильма
- 9. В каких форматах можно сохранить файлы, созданные в программе Windows Movie Maker
	- а. WMV, DV, AVI
	- б. PPT, XLS, DOC
	- в. MDB, TXT, JPG
	- г. CDR, SWF, RTF
- 10. Что является главным достоинством программы Movie Maker
	- а. входит в состав системы Windows XP
	- б. не входит в состав системы Windows XP
	- в. входит в состав системы MS-DOS
	- г. входит в состав системы Linux

# *Тест № 3 по теме «Работа в программе VSDC Free Video Editor»*

1. В какой последовательности обычно выполняется процесс видеомонтажа в видеоредакторе VSDC Free Video Editor?

- а. Монтаж Захват Вывод фильма;
- б. Монтаж Вывод фильма Захват;
- в. Захват Монтаж Вывод фильма.
- 2. Какие рабочие области содержит интерфейс VSDC Free Video Editor?
	- а. Рабочая область Альбом;
	- б. Рабочая область Проигрыватель;
	- в. Рабочая область Фильм.
	- г. Все
- 3. Какие разделы доступны в редакторе?
	- а. Видеосцены, переходы, титры, меню диска, музыка;
	- б. Видеосцены, переходы, темы, титры, фотографии и кадры, музыка;
	- в. Видеосцены, переходы, темы, титры, фотографии и кадры, меню диска, звук, музыка;
- 4. Область Фильм предназначена для:
	- а. Отображения доступа к материалам, которые используются для видеомонтажа;
	- б. Для просмотра создаваемого видео;
	- в. Создания видео на основе сцен, изображений и других элементов области Альбом .
- 5. Редактор VSDC Free Video Editor содержит:
	- а. Три вида отображения области Фильм;
	- б. Два вида отображения области Фильм;
	- в. Один вид отображения области Фильм.

6. При захвате с видеокамеры материала, какой тип файла занимает больше места на жестком диске?

- а. MPEG;
- б. JPEG;
- в. AVI;
- 7. На какой вкладке открывается интерфейс VSDC Free Video Editor при запуске программы? а. Вкладка - Захват;
	- б. Вкладка Монтаж;
	- в. Вкладка Вывод фильма
- 8. Какие настройки необходимо выполнить при выводе фильма?
	- а. При записи диска, выбрать тип диска, настройка записи;
	- б. При создании файла, выбрать тип и настройки;
	- в. Все ответы верны.

#### *Критерии оценки итогового видеоролика*

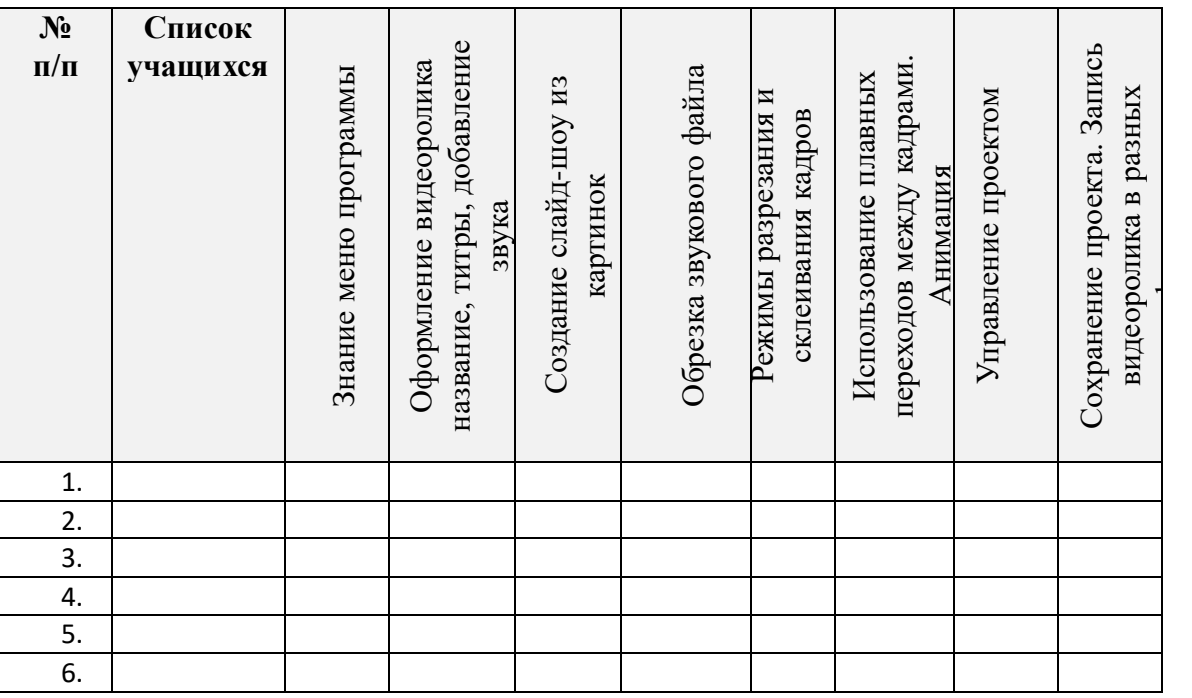

6 баллов - максимальный уровень

4-5 баллов - повышенный уровень

3 балла - необходимый уровень

0-2 балла - пониженный уровень

Все результаты предоставляются в таблице.

#### **Учебный план**

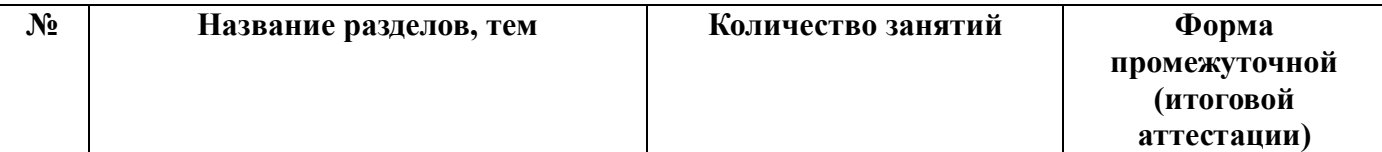

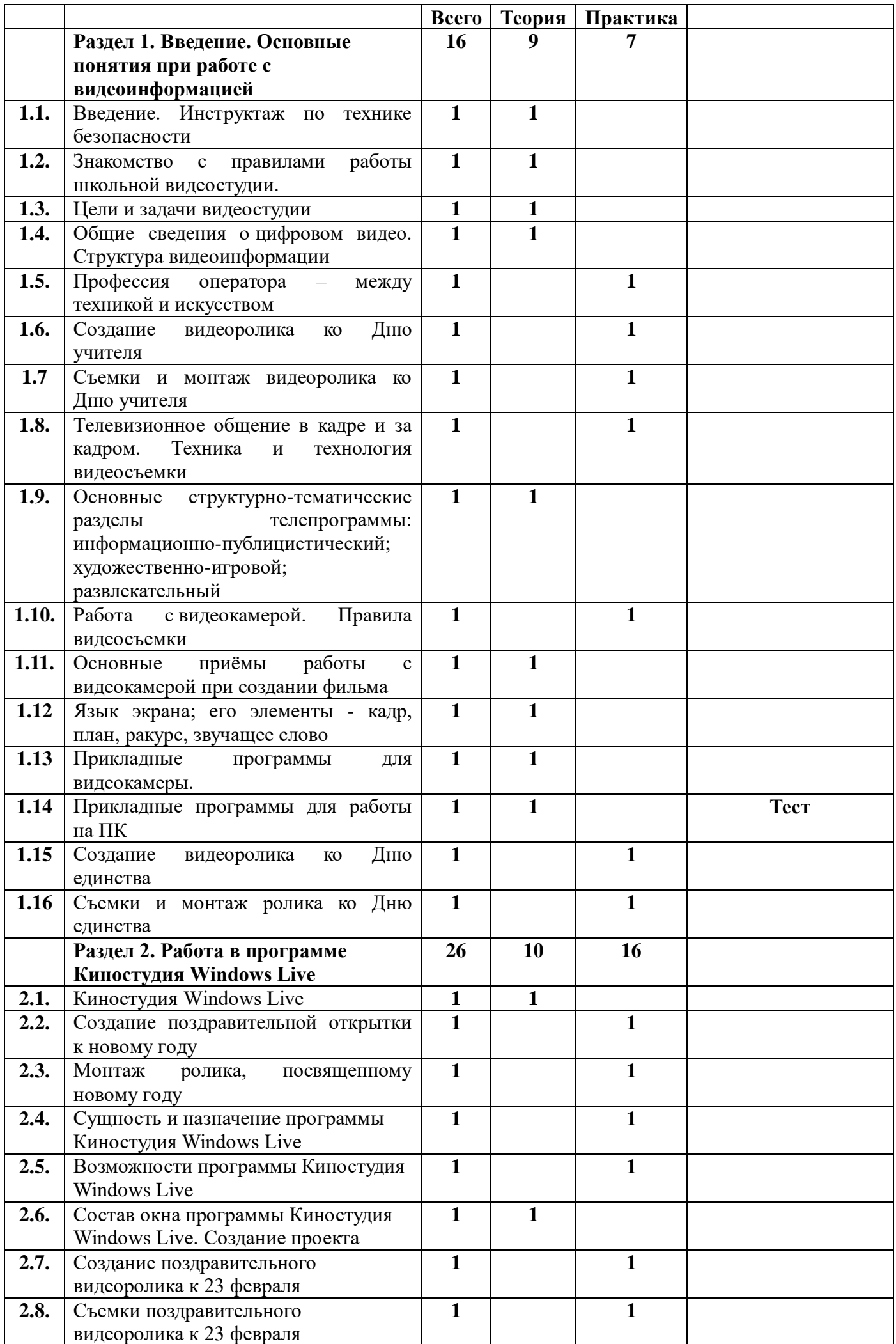

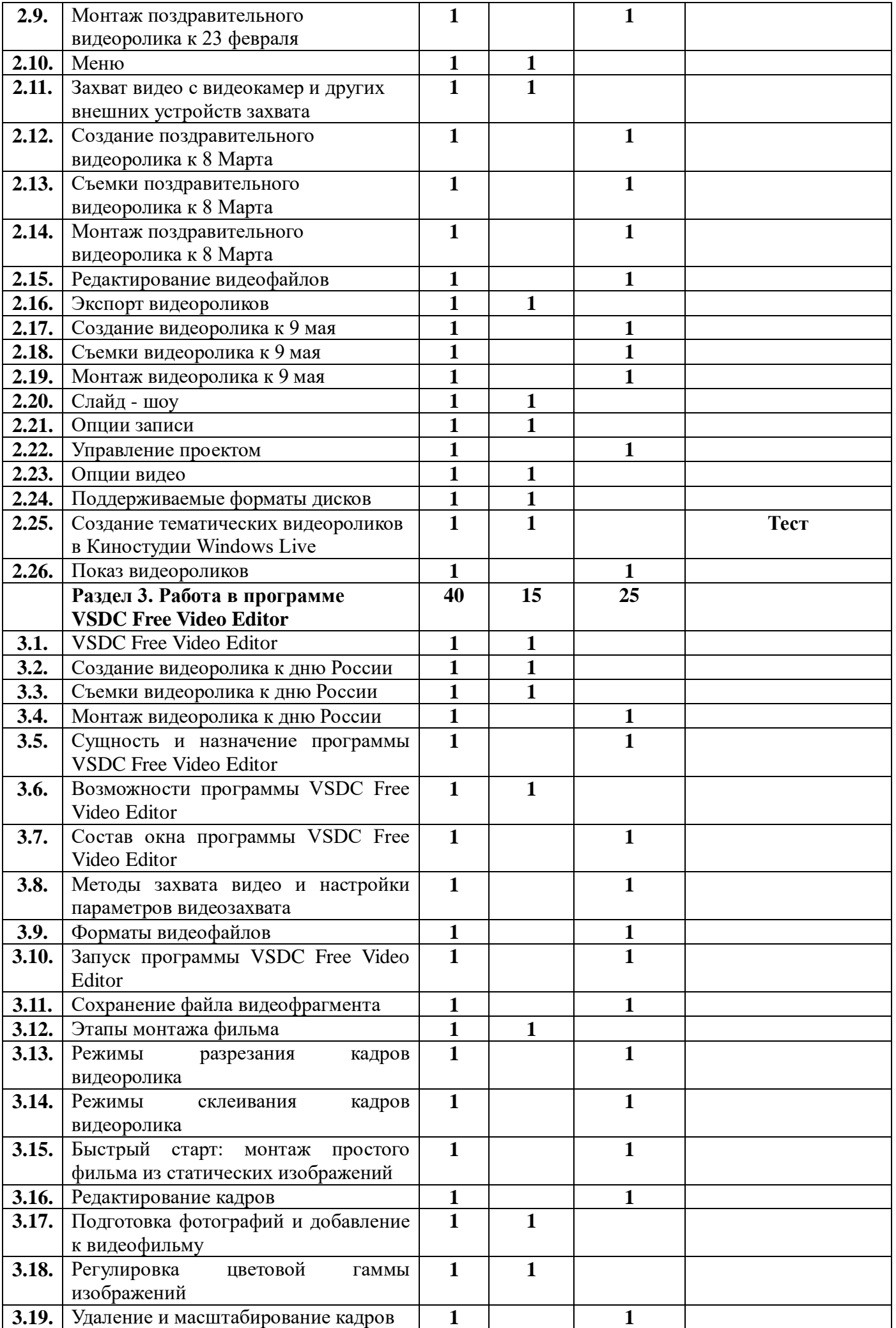

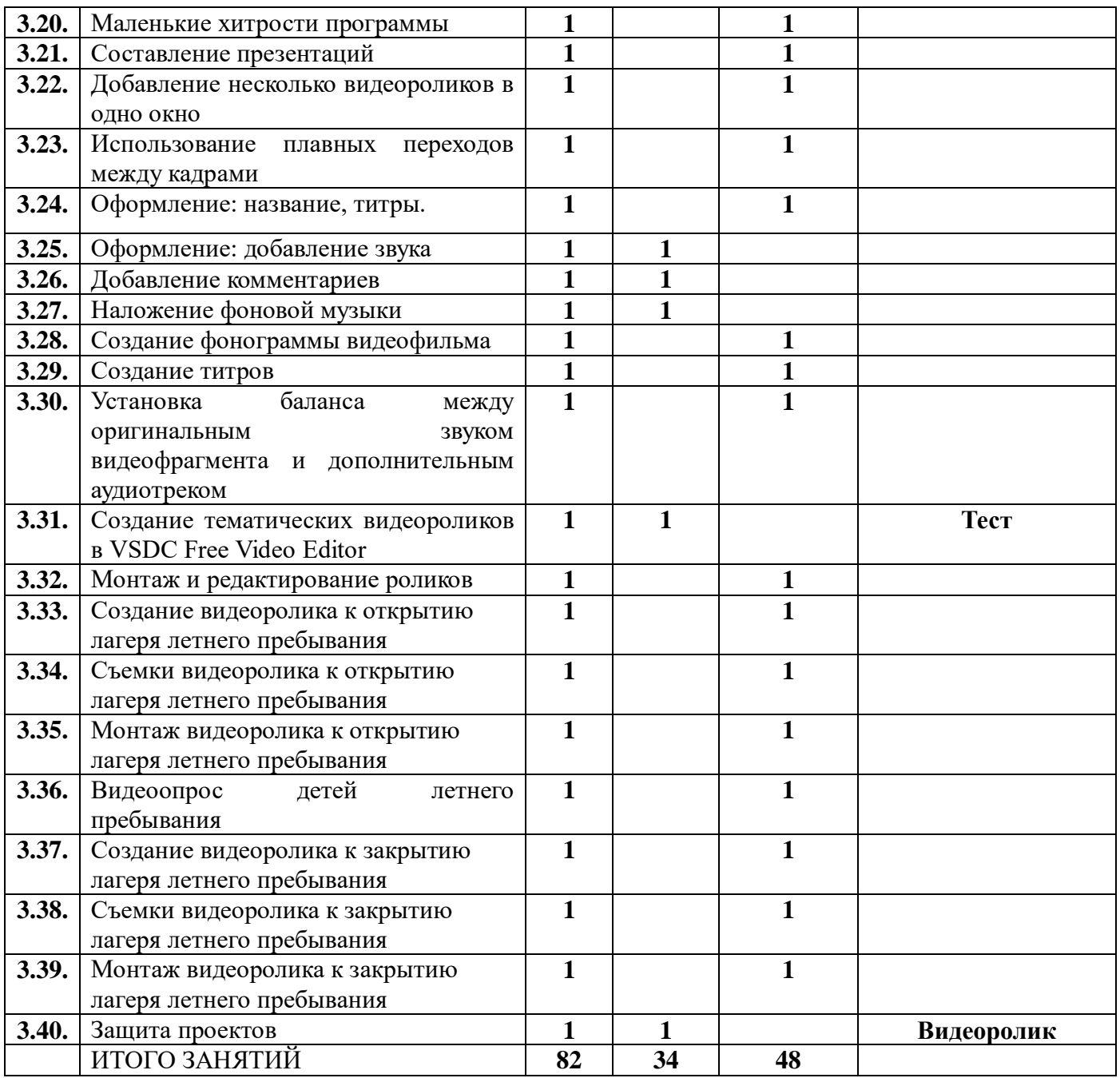

#### **Содержание программы**

Содержание образовательного процесса при освоении материала программы направлено на раскрытие творческого потенциала учащихся в процессе создания видеороликов, телевизионных сюжетов, репортажей, социальных реклам. Особенностью организации освоения материала данной программы является использование различных педагогических технологий, частая смена деятельности учащихся.

#### **Содержание программы**

#### **I. Введение. Основные понятия при работе с видеоинформацией (16 часов)**

- Знакомство с правилами работы школьной видеостудии. Цели и задачи видеостудии
- Общие сведения о цифровом видео. Структура видеоинформации
- Профессия оператора между техникой и искусством
- Телевизионное общение в кадре и за кадром. Техника и технология видеосъемки
- Основные структурно-тематические разделы телепрограммы: информационнопублицистический; художественно-игровой; развлекательный
- Работа с видеокамерой. Правила видеосъемки
- Основные приёмы работы с видеокамерой при создании фильма
- Язык экрана; его элементы кадр, план, ракурс, звучащее слово

 Прикладные программы для видеокамеры. Прикладные программы для работы на ПК Теоретическая часть: лекция, беседа

Практическая часть: игра, тест

- **II. Работа в программе Киностудия Windows Live (26 часов)**
- Сущность и назначение программы Киностудия Windows Live
- Возможности программы Киностудия Windows Live
- Состав окна программы. Создание проекта
- Захват видео с видеокамер и других внешних устройств захвата
- Редактирование видеофайлов
- Экспорт видеороликов
- Слайд шоу
- Меню
- Опции записи
- Управление проектом
- Опции видео
- Поддерживаемые форматы дисков
- Создание тематических видеороликов в Киностудии Windows Live
- Теоретическая часть: лекция

Практическая часть: монтаж видеоролика, тест, презентация

# **III. Работа в программе VSDC Free Video Editor (40 часов)**

- Сущность и назначение программы VSDC Free Video Editor
- Возможности программы VSDC Free Video Editor
- Состав окна программы VSDC Free Video Editor
- Методы захвата видео и настройки параметров видеозахвата
- Форматы видеофайлов
- Запуск программы VSDC Free Video Editor
- Сохранение файла видеофрагмента
- Этапы монтажа фильма
- Режимы разрезания и склеивания кадров видеоролика
- Быстрый старт: монтаж простого фильма из статических изображений
- Использование плавных переходов между кадрами
- Оформление: название, титры, добавление звука
- Добавление комментариев
- Наложение фоновой музыки
- Создание фонограммы видеофильма
- Создание титров
- Установка баланса между оригинальным звуком видеофрагмента и дополнительным аудиотреком
- Создание тематических видеороликов в VSDC Free Video Editor
- Теоретическая часть: лекция, беседа

Практическая часть: монтаж видеоролика, практическая работа, тест

# **Календарный учебный график.**

Количество учебных недель – 41(34 учебных +7 каникулярных), количество учебных дней - 82. Обучение длится с 1 сентября по 22 июня (с учетом реализации программы кружка «Видеомонтаж» во время каникул)

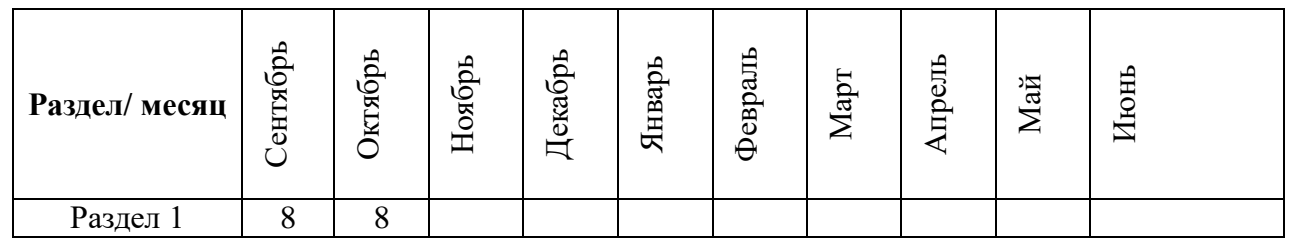

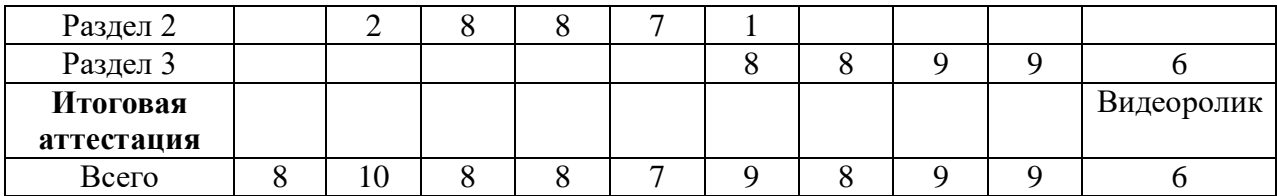

## **Условия реализации программы**

## **Аппаратные средства:**

- Компьютер
- Устройства для ручного ввода текстовой информации и манипулирования экранными объектами (клавиатура, мышь)
- Наушники
- Колонки
- Носители информации

## **Программные средства:**

- Операционная система Windows
- Программы для работы с видео Киностудия Windows Live и VSDC Free Video Editor

## **Информационно-методические условия реализации программы, обеспечивающих достижение планируемых результатов.**

## **Электронно-образовательные ресурсы:**

- Журналистика в информационном обществе: технологические итоги и творческие перспективы http://www.evartist.narod.ru/stat/0004.htm
- Медиаповедение личности.Обретение смысла http://www.evartist.narod.ru/stat/0006.htm
- Актуальные проблемы телевизионного творчества на телевизионных подмостках http://evartist.narod.ru/text6/45.htm
- Пристрастная камера http://www.evartist.narod.ru/text3/50.htm
- Универсальный журналист http://evartist.narod.ru/text12/38.htm

**Формы и методы преподавания.** Занятия включают лекционную и практическую часть. Практическая часть курса организована в форме занятий. Важной составляющей каждого занятия является самостоятельная работа обучающихся. Тема занятия определяется приобретаемыми навыками. В каждом занятии материал излагается по **следующему алгоритму**:

- Повторение основных понятий и методов для работы с ними.
- Ссылки на разделы учебного пособия, которые необходимо изучить перед выполнением заданий.
- Основные приёмы работы. Этот этап предлагает самостоятельное выполнение заданий для получения основных навыков работы; в каждом задании формулируется цель и излагается способ её достижения.
- Практические работы для самостоятельного выполнения.
- Видео для самостоятельного выполнения.

#### **Перечень педагогических методик, методов и технологий, используемых в процессе обучения:**

- наглядный метод обучения (работа по образцу);
- объяснительно-иллюстративный метод (демонстрация видеороликов и отрывков;
- наглядный и частично-поисковый метод обучения (выбор оптимального варианта);
- деятельностные и проблемно-поисковые (самостоятельный поиск необходимой информации или пути решения проблемы);
- компетентностно-ориентированные (ориентирование пространстве и видеотехнике);
- информационно-коммуникативные технологии обучения более интересным, ярким, увлекательным за счёт богатства мультимедийных;
- здоровьесберегающие (устраняют возрастание учебной нагрузки, повышение утомляемости на занятии, помогают разнообразить виды деятельности).

#### **Педагогические технологии:**

- личностно-ориентированное обучение;
- технология сотрудничества;
- развивающее обучение;
- технология критического мышления.

# **Перечень дидактических материалов, используемых в процессе обучения**

Презентации и видеофильмы:

Презентация «Кинематограф»

Презентация «Жанры кинематографа»

Презентация «Раскадровка»

Презентация «Устройство штатива»

Презентация «Киностудия Windows Live »

Презентация «VSDC Free Video Editor»

В **период дистанционного обучения** обучающиеся по дополнительным общеразвивающим программам переходят на обучение с использованием дистанционных образовательных технологий: e-mail; социальные сети Vieber, WhatsApp, ВКонтакте; дистанционные образовательные платформы в сети Интернет; интернет-уроки; общение по видеоконференцсвязи (ВКС) и т.д.

Образовательные отношения, реализуемые в дистанционной форме, предусматривают значительную долю самостоятельных занятий учащихся, не имеющих возможности ежедневного посещения занятий; методическое и дидактическое обеспечение этого процесса, а также регулярный систематический контроль и учет знаний учащихся.

#### **Список литературы**

#### **Литература для педагога:**

- 1. Муратов С. А. Телевизионное общение в кадре и за кадром. М., 1999
- 2. Егоров В.В. Телевидение: теория и практика. М., 1993
- 3. Дэвид Рэндалл. Универсальный журналист
- 4. Симаков В.Д. Программа «Кинооператорское мастерство». М., 2 издание 1990 г.
- 5. Симаков В.Д. Когда в руках видеокамера // Искусство в школе. 2016. № 1. С. 55-56
- 6. Симаков В.Д. Внимание, снимаю! // Искусство в школе. 2016, №2, С. 34-39, и №3
- 7. Рейнбоу В. Видеомонтаж и компьютерная графика. СПб.: Питер, 2005г
- 8. Петров М.Н., Молочков В.П. Компьютерная графика: учебник для ВУЗов СПб.: Питер, 2018
- 9. Компакт-диск "Видеомонтаж" русская версия

10.Материалы сайта http://softhelp.org.ua/

## **Литература для учащихся:**

- 1. Арапчев Ю. "Путешествие в удивительный мир" М., 1986
- 2. Панфилов Н.Д. "Фотография и его выразительные средства" М., 1995.
- 3. Василевский Ю.А. Практическая энциклопедия по технике аудио- и видеозаписи. М. 1996. **Литература для родителей:**
- 1. Белунцов В. Звук на компьютере. Трюки и эффекты. Питер, 2005.
- 2. Василевский Ю.А. Практическая энциклопедия по технике аудио- и видеозаписи. М. 1996.
- 3. Оханян Т. Цифровой нелинейный монтаж. М.: Мир, 2001.
- 4. Дж. Уэйд "Техника пейзажной фотографии" М., 1994.
- 5. Вапин А. "Фотография. 1000 рецептов" М., 1989.

# **Календарный учебно-тематический план**

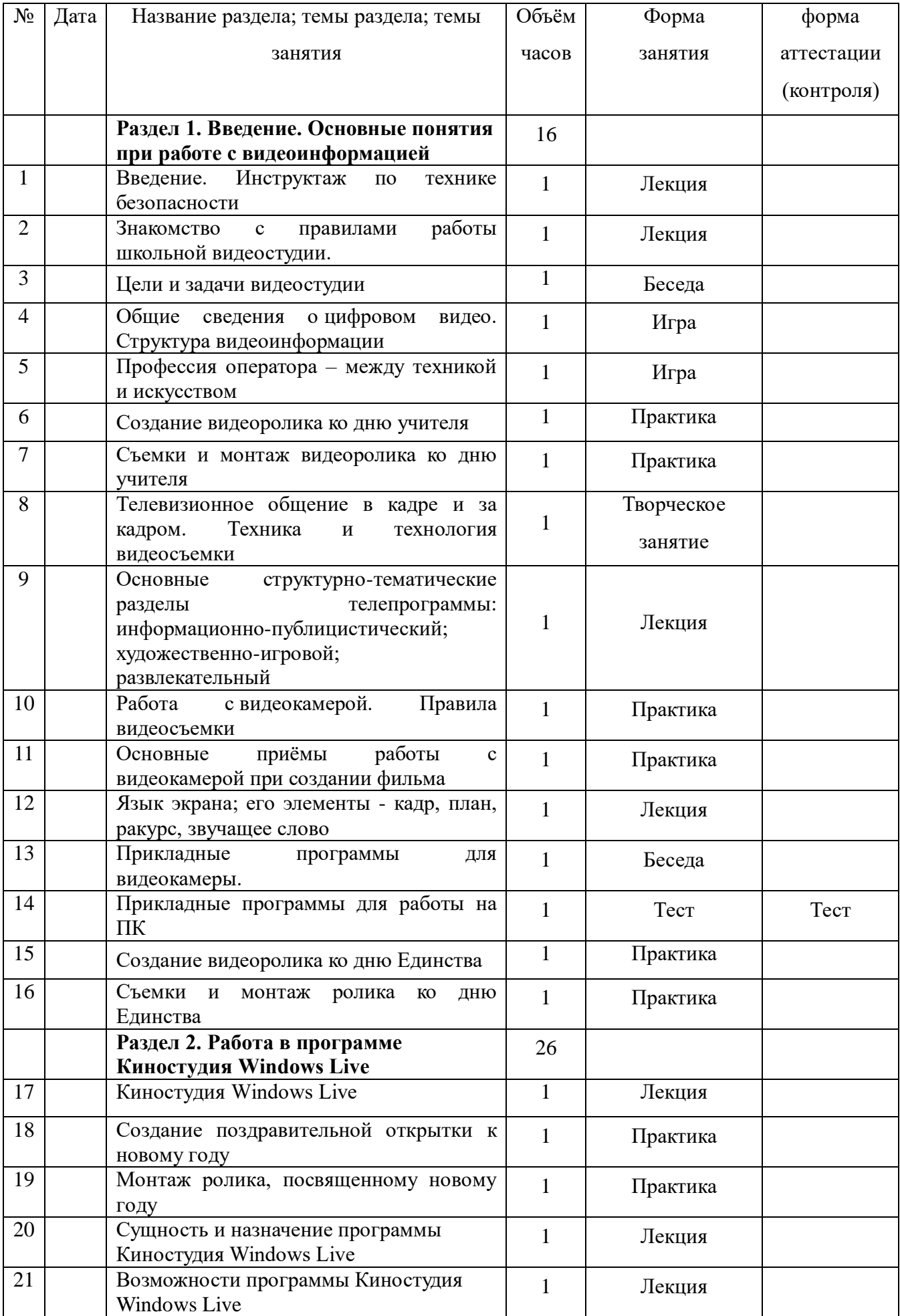

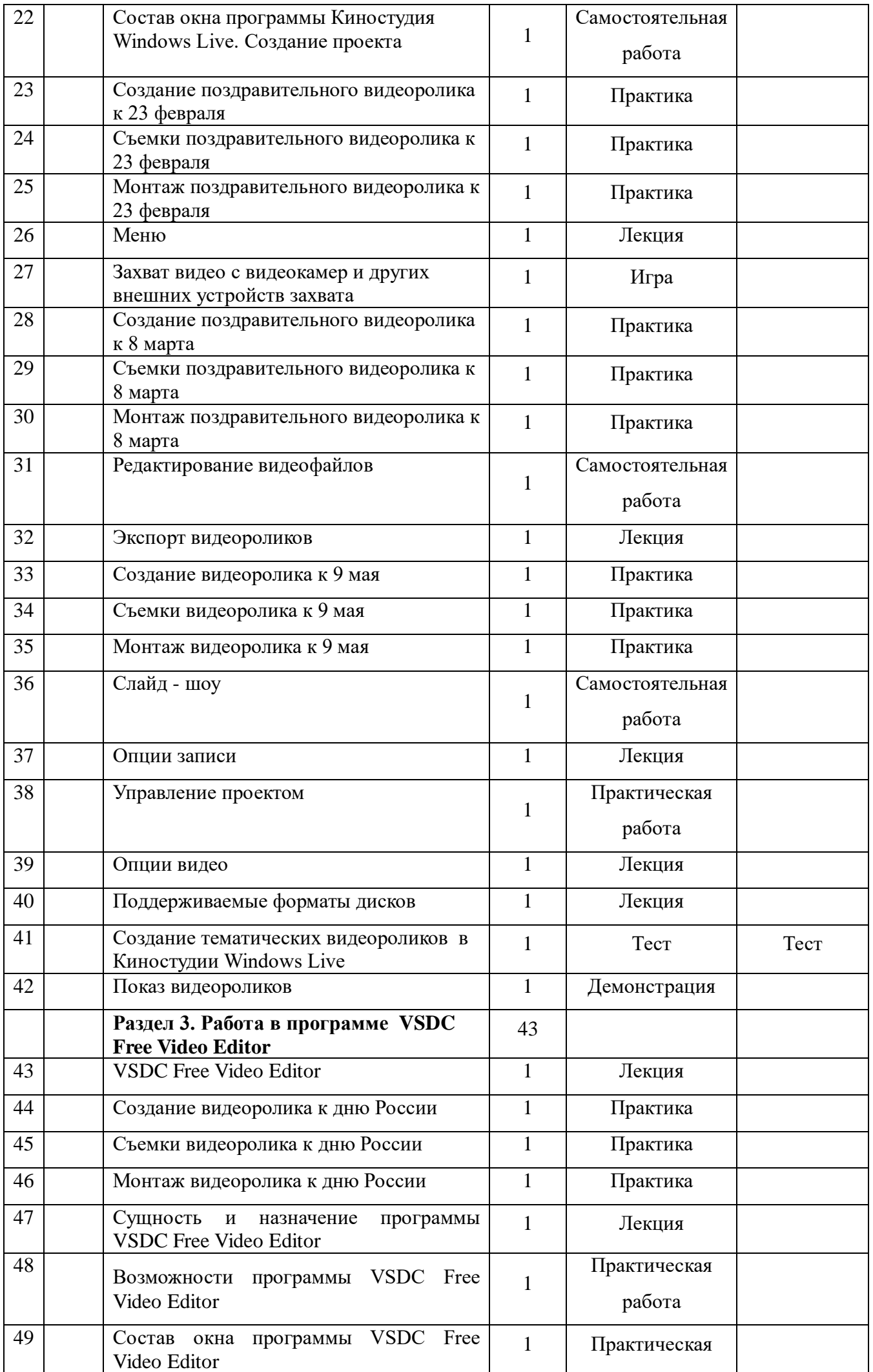

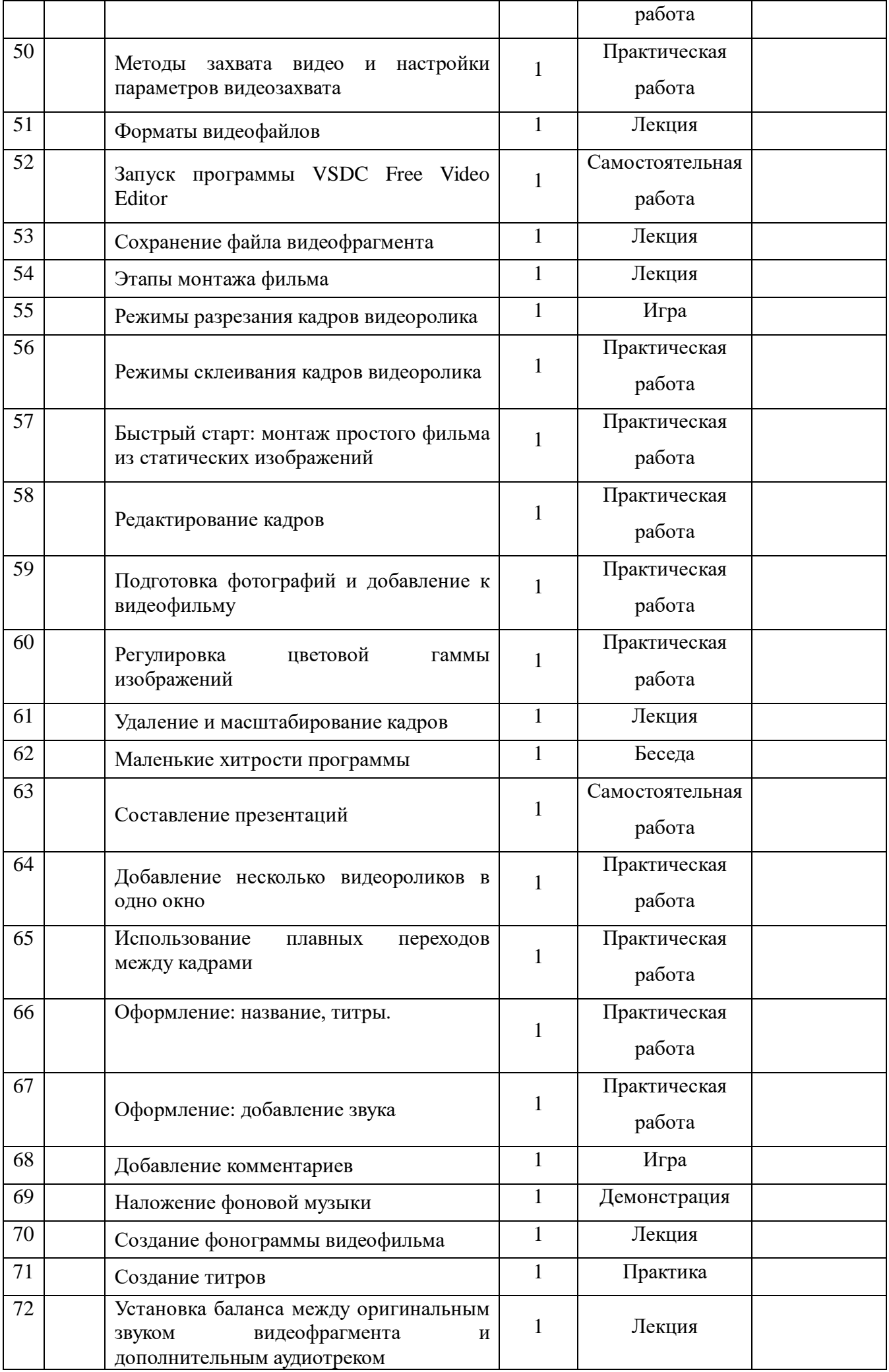

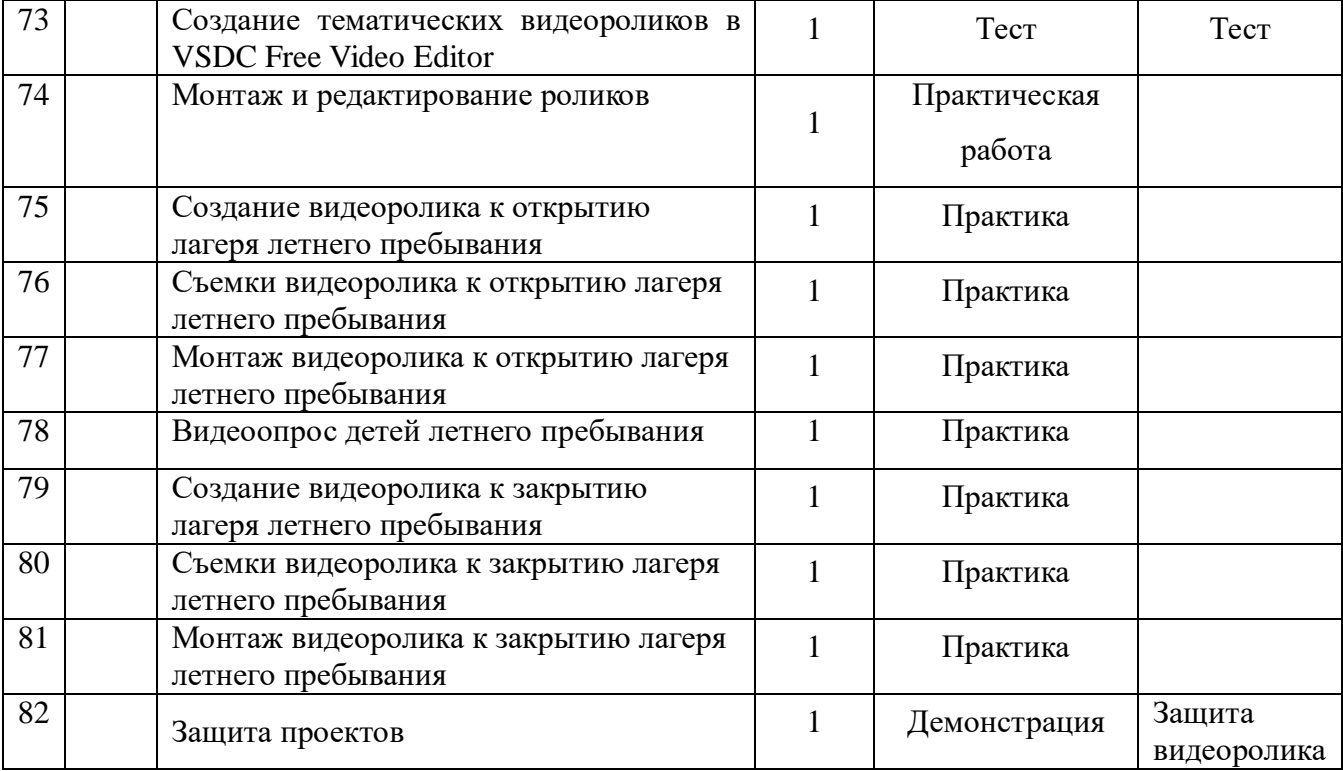